AutoCAD Crack PC/Windows

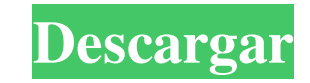

#### **AutoCAD Crack + Con llave Gratis**

Historia Introducción Como uno de los primeros programas CAD disponibles para el público en general, AutoCAD fue creado inicialmente por un pequeño grupo de jóvenes ingenieros en una pequeña empresa de desarrollo de softwa en el mundo. El programa se ha actualizado y mejorado continuamente desde entonces, con todas las funciones que los usuarios desean y las expectativas han cambiado gradualmente. El software se usa comúnmente para dibujar, incluidos logotipos, letreros, CADAM y capacitación. AutoCAD se ha generalizado tanto que muchas de las empresas más grandes del mundo y sus subsidiarias (como Boeing, FedEx y Sears) utilizan el software AutoCAD también se computadoras industriales de alto consumo. Desarrollo de autocad Si bien Autodesk inicialmente comercializó AutoCAD como una aplicación de escritorio, a medida que continuaba el desarrolladores se dieron cuenta de que si i programa CAD en tener una interfaz de programación de aplicaciones (API) para dispositivos móviles. En 2009, AutoCAD estuvo disponible para Windows RT, la primera generación de tabletas que se e jecutan en el sistema opera Windows 8.1.Si bien muchas de las funciones y características del sistema operativo Windows 8.1 no se incluyeron, el software ahora tiene capacidad táctil y la capacidad de funcionar tanto en computadoras de escritorio com empresas (PYMES) que no necesitan el nivel. de funcionalidad

#### **AutoCAD Crack + Descargar**

2D AddIn (complemento para AutoCAD) Gráficos (complemento para AutoCAD) Campos (complemento para AutoCAD) Campos (complemento para AutoCAD) Arquitectura autocad AutoCAD eléctrico AutoCAD Escritorio arquitectónico de AutoCA LandIS Configurador LandIS en vivo Generador de configuración de LandIS Dimensión LandIS LandIS LandIS LandIS Alamach LandIS Redes LandIS Alamach Alamach Alamach LandIS Efectos visuales LandIS Almacén LandIS Componentes La crear los módulos landIS Planning) LandIS Paisaje Plannificación LandIS Gestionar LandIS Almacén LandIS Almacén LandIS LandIS LandIS Mavegador LandIS Informes LandIS Mavegador LandIS Mavegador LandIS Informes LandIS Mavega calles y datos asociados MDS (base de datos modelo) AECOFS (Aplicación de Levantamiento Aéreo) Demostrador AECOFS Asamblea Constructor AECOFS Autocad2Diseñador AceStream Transferencia de datos AECOFS CAD2CAD ACEtech AECOFS AutoDesk-V Canalización de AutoDesk-VII Canalización de AutoDesk-VII AutoDesk-VII Canalización de AutoDesk-IX Canalización de AutoDesk-XII Canalización de AutoDesk-XII Canalización de AutoDesk-XIII Canalización de AutoDesk

# **AutoCAD Crack Clave de producto completa For PC**

Con Autocad abierto, haga clic en el archivo de dibujo. En el cuadro de diálogo "Elegir archivo de origen", haga clic en "Agregar" para agregar la clave externa. P: Cómo agregar una nueva columna a los datos originales en

### **?Que hay de nuevo en?**

AutoCAD ahora puede importar archivos de marcado creados en AutoCAD 2023. Estos archivos contienen una forma simple y directa de establecer dimensiones, anotar dibujos y establecer tolerancias. Esta función reemplaza el ma imples. Ahora, puede convertir marcas en ediciones que AutoCAD entiende, ajusta y actualiza automáticamente en su dibujo. Por ejemplo, puede agregar fácilmente cambios a las dimensiones o dibujar líneas para mostrar cómo e mostrar esos cambios a medida que ocurren, y usted puede incorporarlos rápidamente a su propio diseño. Administre y ejecute un conjunto de objetos en Diseño o Mecánica. Puede cambiar todo el conjunto de objetos (OSDF)) al en Diseño o la tolerancia y el material en Mecánico. Puede ejecutar un conjunto de objetos definido en OSDF. Si tiene un grupo de objetos con configuraciones similares, puede ejecutar el OSDF una vez para cambiar todas sus más comunes de un objeto o un grupo de objetos al mismo tiempo. El Editor de propiedades rápidas le permite ver, editar y ejecutar las propiedades más comunes de un objeto o un grupo de objetos. Es especialmente útil cuand material o la tolerancia de una gran cantidad de características de familia en un dibujo 3D. Editor de propiedades rápidas. (1:03 minutos) Importación y gestión de piezas desde cualquier origen: Para importar rápidamente p

## **Requisitos del sistema For AutoCAD:**

DirectX Windows Vista Requisitos del sistema: DirectX 9.0c Windows XP Requisitos del sistema: DirectX 9.0c Windows XP Requisitos del sistema: DirectX 9.0c Windows XP Batalla de Gundam en línea mejor jugable Categoría Descr menos

### Enlaces relacionados:

<https://youfee.de/wp-content/uploads/2022/06/quicary.pdf> <http://www.medvedy.cz/autodesk-autocad-2023-24-2-winmac-mas-reciente/> <https://connectingner.com/2022/06/29/autocad-2017-21-0-crack-codigo-de-registro-for-pc/> <https://lombard-magnet.ru/wp-content/uploads/2022/06/AutoCAD-65.pdf> <http://mikunioz.com/wp-content/uploads/2022/06/AutoCAD-18.pdf> <http://www.ndvadvisers.com/autocad-2017-21-0-for-pc-marzo-2022/> <http://gc.pknowledge.eu/wp-content/uploads/2022/06/AutoCAD-43.pdf> <https://rebatecircle.com/wp-content/uploads/2022/06/chadsop.pdf> [https://wakandaplace.com/wp-content/uploads/2022/06/Autodesk\\_AutoCAD\\_Crack\\_\\_\\_Torrente\\_Descarga\\_gratis\\_2022.pdf](https://wakandaplace.com/wp-content/uploads/2022/06/Autodesk_AutoCAD_Crack___Torrente_Descarga_gratis_2022.pdf) <http://www.reiten-scheickgut.at/wp-content/uploads/2022/06/anchres.pdf> <https://noticartagena.net/2022/06/29/autocad-2018-22-0-crack-descargar-x64/> [https://everyonezone.com/upload/files/2022/06/XZFjzKUxqWut2P7ZGBTI\\_29\\_379cdc0d8897f62f05cda70bb2e3f7f6\\_file.pdf](https://everyonezone.com/upload/files/2022/06/XZFjzKUxqWut2P7ZGBTI_29_379cdc0d8897f62f05cda70bb2e3f7f6_file.pdf) <https://ultraway.org/wp-content/uploads/2022/06/AutoCAD-46.pdf> [https://chatbook.pk/upload/files/2022/06/iddQepNmjrxN8WFayshK\\_29\\_379cdc0d8897f62f05cda70bb2e3f7f6\\_file.pdf](https://chatbook.pk/upload/files/2022/06/iddQepNmjrxN8WFayshK_29_379cdc0d8897f62f05cda70bb2e3f7f6_file.pdf) [https://www.indiesewhub.com/wp-content/uploads/2022/06/AutoCAD\\_\\_Codigo\\_de\\_activacion\\_con\\_Keygen\\_For\\_PC\\_Actualizado2022.pdf](https://www.indiesewhub.com/wp-content/uploads/2022/06/AutoCAD__Codigo_de_activacion_con_Keygen_For_PC_Actualizado2022.pdf) <https://www.ozcountrymile.com/advert/autocad-2019-23-0-crack-activador-2022-nuevo/> <https://fabbyhouse.com/2022/06/29/autodesk-autocad-24-1-crack/> <http://shippingcasesnow.com/?p=3888> <http://hshapparel.com/autocad-descarga-gratis/>

<https://richard-wagner-werkstatt.com/2022/06/30/autocad-20-1-crack-codigo-de-licencia-y-keygen-win-mac/>